$C$   $2-1$   $C$  PDF

https://www.100test.com/kao\_ti2020/181/2021\_2022\_\_E4\_BA\_8C\_  $E7$ \_BA\_A7C\_\_\_E7\_c97\_181153.htm  $C$ 

序2-1: 1.//simple.cpp是一个简单的C 程序2.#include 3 .void main(void)4.{5. int i.6. cout7. cout8. cin>>i.9.  $\text{cout} 10$   $\text{cout} 11$   $\text{cout} 12$  }

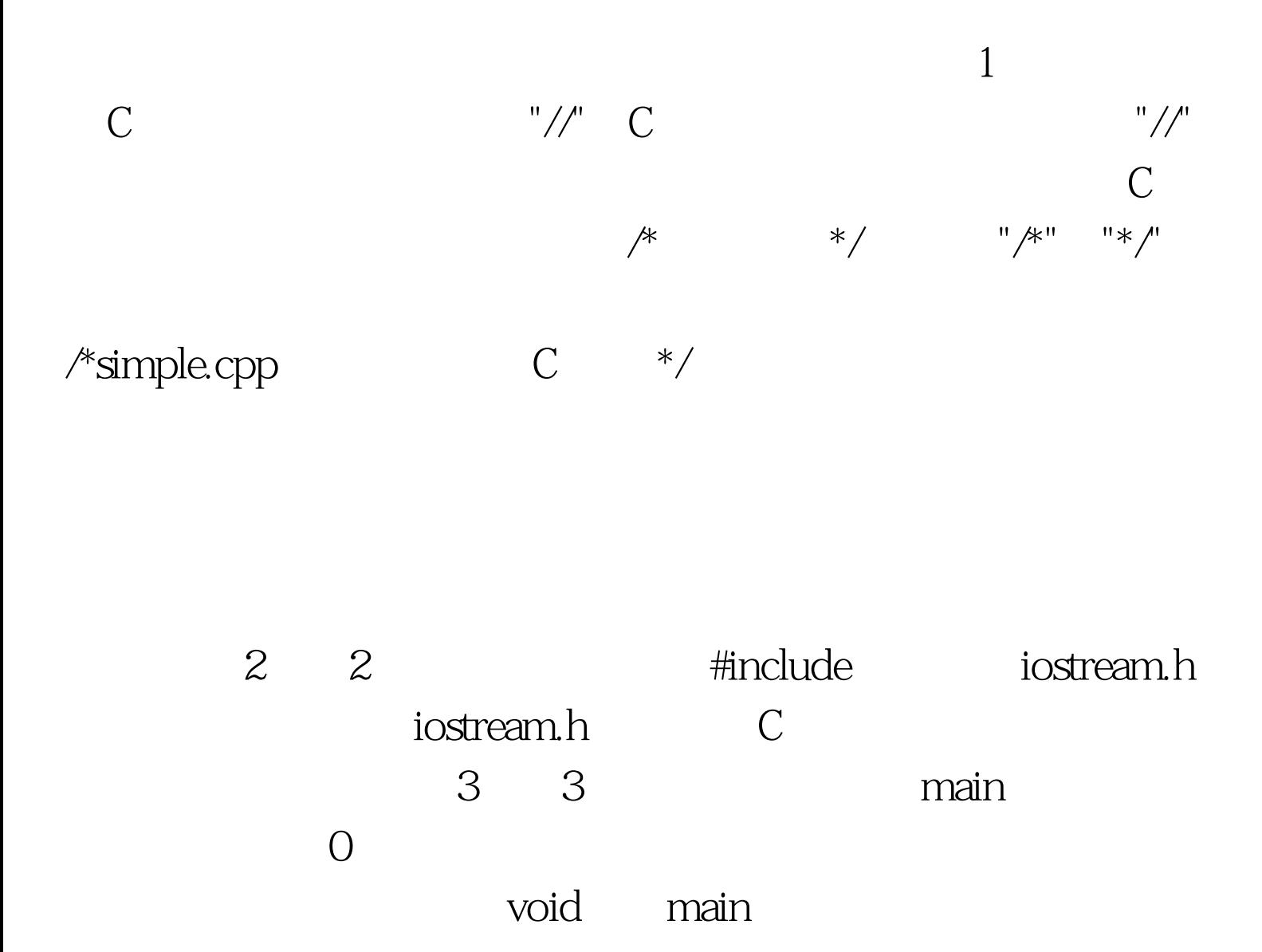

 $\mathop{\mathrm{main}}$ 

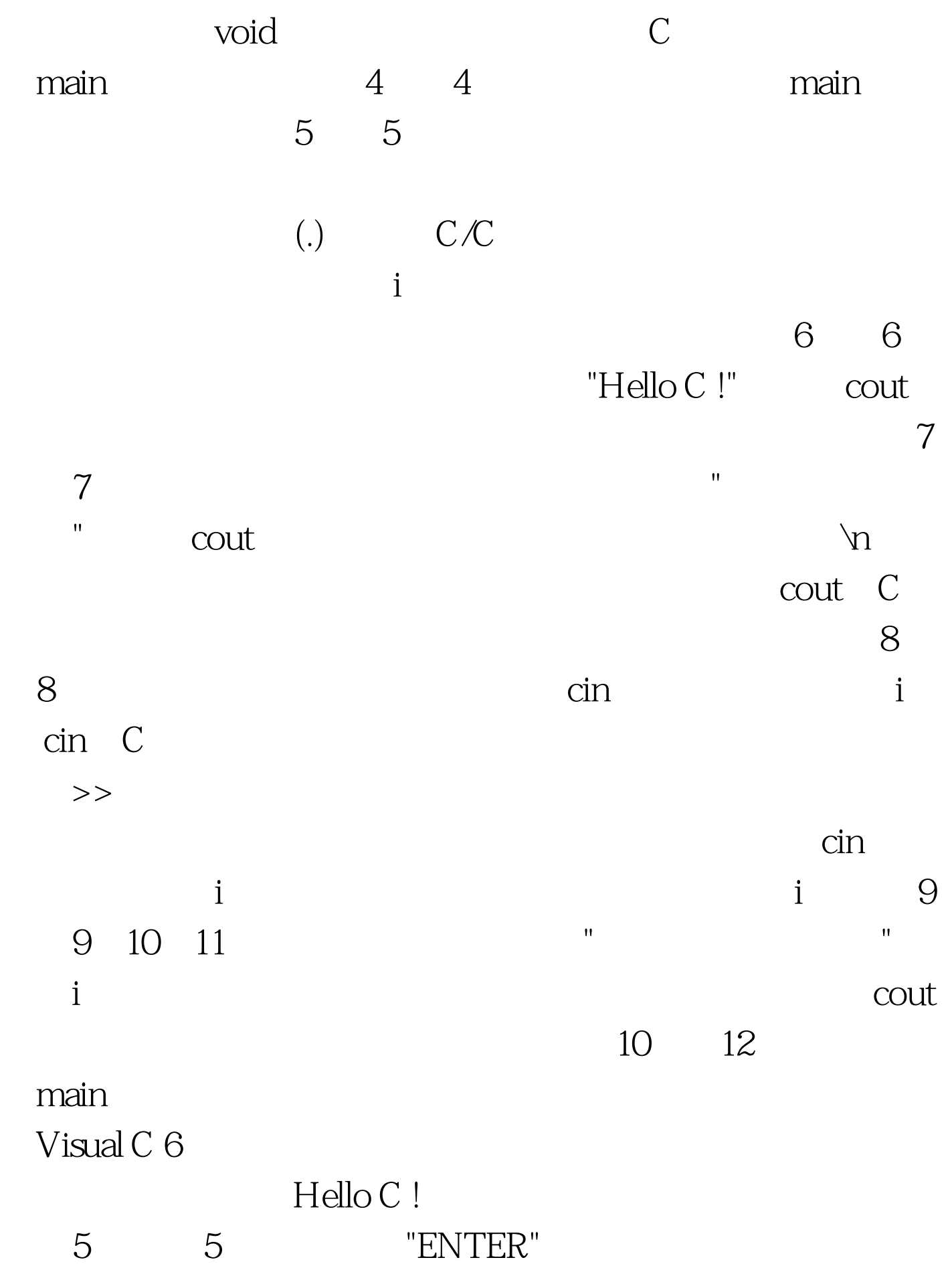

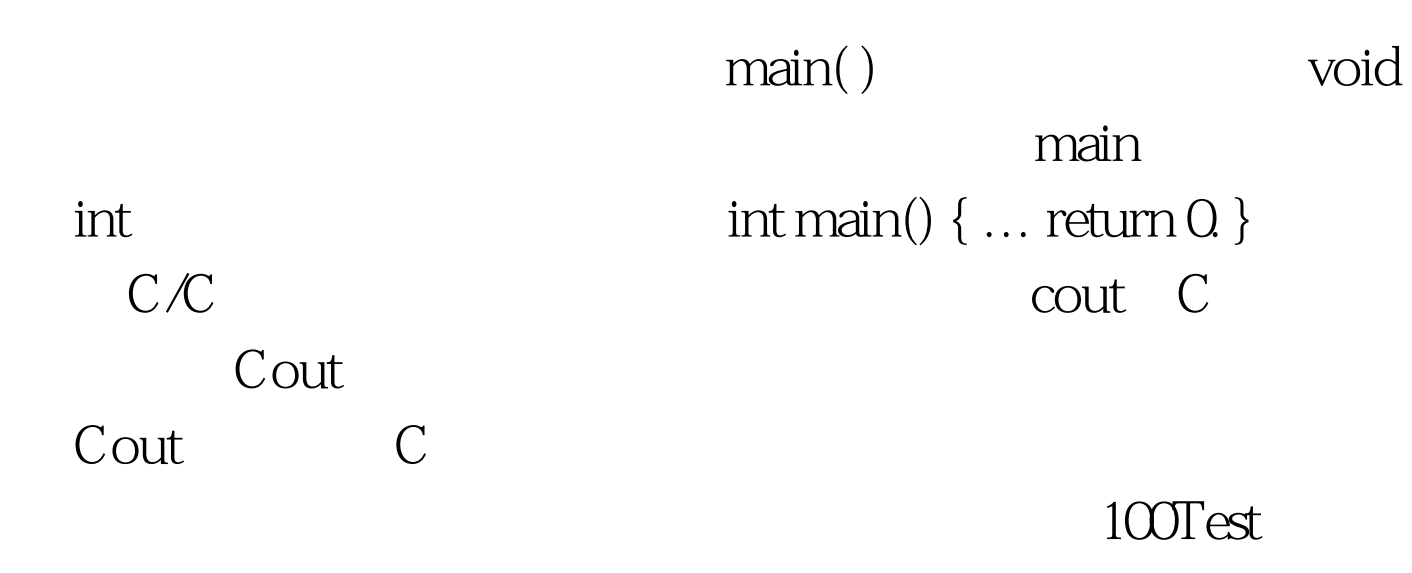

www.100test.com